# **NEWSLETTER**

# **ELEMEN**

#### **September 2008**

## **Fry's on Line Ordering**

We all know Fry's and I am sure we all have purchased items there. Now whether you get a good deal or not is usually in the eye of the purchaser but there is one way you can save when buying there. Sometimes the price on their web site is considerably lower than in the store. A case in point, I looked up the price of an Olympus xD picture card (2 GB) for my new camera (details later) and found the M+ card for \$24.99. Imagine my surprise when I went to the store and found the item tagged at \$39.99! I mentioned this to the young lady in the department and she immediately turned over her computer to me and told me to order it on line but with store pickup. I did this and went to the check out line and they produced the card for \$24.99 (plus tax). It was a painless operation and the lady was very helpful. She advised me that frequently items are cheaper on line than in store but they will honor the on line price even for in store pickup. This is worth knowing and I recommend you check for items before you go to the store and jot down the on line price. If it's cheaper on line order it in store for store delivery. I saved 37.5%, not to be sneezed at! Beware however some items on the web site are not available for store pickup.

### **Change Your Looks**

My grand-daughter found an interesting web site run by the University of St. Andrews in the UK.

It is actually a serious study on face recognition but they have put up a section where you can upload a face and change the age, sex or ethnicity of a photo, or have fun with art and animal transforms. The results are interesting!

Go to: <http://www.faceofthefuture.org.uk/>

No prizes for guessing the owner of this "baby face"!

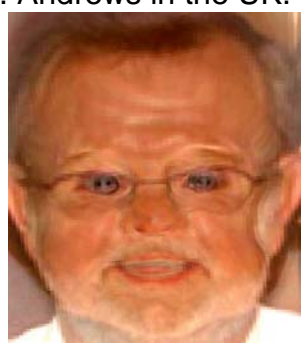

#### **Magnigraph.com**

If the above isn't enough try<http://www.magnigraph.com/> a free site you can create your own

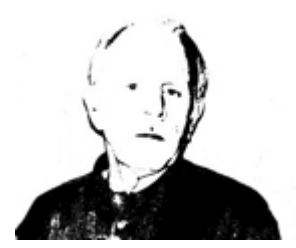

magnigraphs of your signature, a sketch, even a photograph. Your magnigraph can then be scaled to arbitrary size, for printing on T-shirts, mugs, or posters. Makes a great gift!

There are two ways your can create your own magnigraphs. You can upload an image from your computer, or your can point at an image on the web. Low resolution, high contrast images work best. This picture is

one of our members so if you want to put his likeness on your coffee cup or t-shirt I'll send yo u the original!

#### **Free Photo Viewer**

View photos and EXIF tags with this free photo viewer. This light-weight photo viewer allows you to view photos and easily examine EXIF parameters of each shot such as aperture, shutter speed, ISO value, camera model, focal length, time and date, flash settings, etc. IPTC comments are also supported and displayed. The program has settings for optimizing its performance on slow CPUs. View JPEG and RAW files faster on laptops or old computers. For a free download go to: <http://exifsoftware.com/free-photo-viewer/>

#### **Camera Reviews**

I purchased a new camera a couple of months ago (Olympus SP-560 UZ) and one of the primary sources I use for information about this camera and many others can be found at [http://www.steves-digicams.com/.](http://www.steves-digicams.com/) This is an excellent site for finding out about any camera; there are numerous very extensive reviews and the ability to compare models. A monthly photo contest is also featured with neat prizes as well as a very comprehensive digital dictionary. I strongly recommend this web site for anyone interested in digital cameras and all the peripherals.

#### **Camera Magazine**

Member **Lynn Oakleaf** who subscribes to many camera and photo manipulation magazines and newsletters has sent in another good source of information. Although not dealing only with Elements it has a wealth of information about cameras and all things photographic including software. Try the on line version at:<http://www.pcphotomag.com/> He also sent me a photo gallery web site<http://www.witrogenphoto.com/> which has some beautiful bird photographs (for sale but nice to look at).

### **Textures**

I have found when I am "interfering" with images I frequently need a texture or background (think of clouds, brick pattern) and I found a web site which has a great selection of these for downloading free (the magic word). The creator Ben Cloward is a graphic artist with quite a résumé in animation graphics. I found his site through Google images and it is well worth exploring. To look at the textures click [here](http://images.google.com/imgres?imgurl=http://www.bencloward.com/textures/brick27.jpg&imgrefurl=http://bcloward.blogspot.com/2005_04_01_archive.html&h=1024&w=1536&sz=416&hl=en&start=287&um=1&tbnid=C7GZEw7HnT4AWM:&tbnh=100&tbnw=150&prev=/images%3Fq%3DTextur) and then add the site to your favorites. The reason for this is the address is very long and finding the texture section on the web site can take some time.

### **Photofunia**

Another web site offering you the chance to put your image (or someone you like/dislike) into a new environment. It is quick, easy and free but don't count on it holding your attention for long. Go to [http://photofunia.com](http://photofunia.com/) and follow the instructions. There is also a link for some Photoshop tutorials and for downloading Picasa the Google photo album.

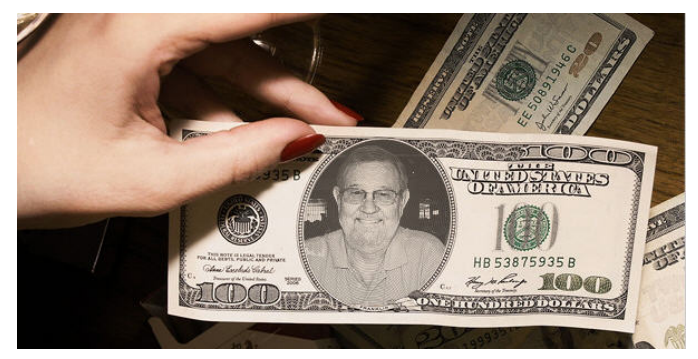

#### **Dumpr**

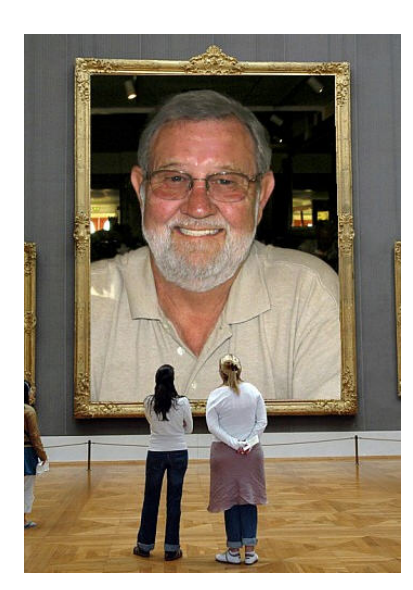

Along the same lines is "Dumpr" where you can put images into unlikely situations. Again, you can take an image and throw it into a variety of effects. This site is free, or you can choose to sign up and pay a fee. Once you pay, you'll have access to even more effects. All images can be saved sent by e-mail or Flickr. Go to <http://www.dumpr.net/>

You might recognize this picture from the world famous Museum of Modern Art in Little Hale, (population 52) near Sleaford, Lincolnshire in England.

#### **Making a Picture Old**

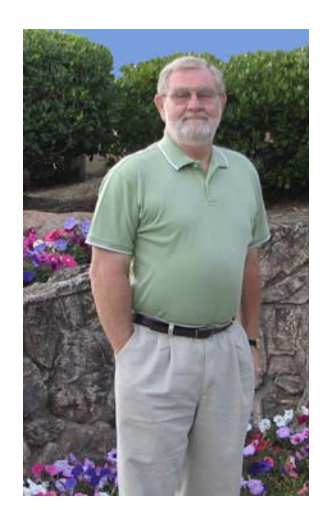

. to do I know we all spend a lot of time restoring old photographs but have you ever wanted to make an image look old? I am not sure why but if you should need this capability it is easy

There is a neat web site in Japan which can be accessed here: http://labs.wanokoto.jp/olds.

The site is in Japanese but the method is virtually self explanatory, just browse for a photograph on your computer, click open and the click on the blue box below the photo location. The web site will do the rest.

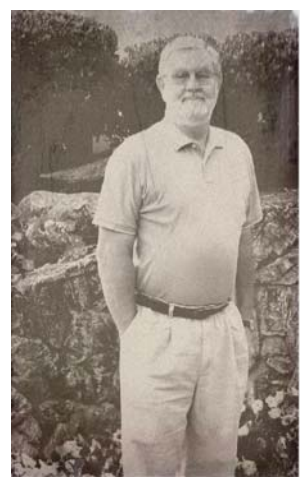

#### **Making Identity Badges**

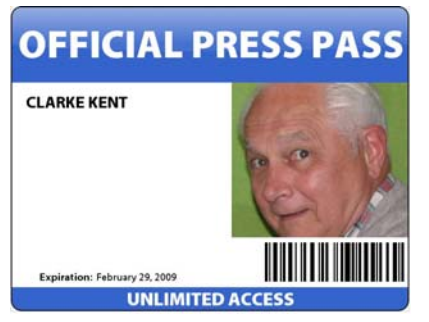

If you ever need to make identity badges for a party, business or to just scare people, try this web site <http://bighugelabs.com/flickr/badge.php>

Here you can upload a photograph and add your own descriptions to produce official looking badges ready for printing.

Remember you can get sheets of identity cards and multi packs from Avery and major stationary stores.

#### **Photo Recovery**

Easy Photo Recovery priced at \$29.95 downloadable at [http://www.easyphotorecovery.com](http://www.easyphotorecovery.com/) described by the distributors as follows:

#### **QUOTE**

*Easy Photo Recovery recovers photos and video from various media storage devices, such as digital cameras, hard drives, CD/DVD disks, mobile phones and all types of flash cards such as Compact Flash (type I/II), IBM Micro drives, Smart Media, Multimedia (MMCs), Secure Digital (SD), SONY Memory Stick and others. The program recovers files from damaged flash cards even after formatting the media storage device.* 

*Like no other recovery tool, Easy Photo Recovery is easy-to-use, includes a clear interface and detailed documentation. Featuring a step-by-step interface, it will guide you through several stages of data recovery. A few clicks are all that's needed. First, select the files that you need to recover and then choose the disk and the folder where the files should be saved. Click the*

*"Start" button and wait until the disk scanning is complete. You will recover your lost photos or video in seconds. All recovered files are kept in the selected folder.* 

*Easy Photo Recovery is designed not only for digital camera enthusiasts, but also professional photographers. It will be helpful in photo studios and digital photo printing services. Its numerous awards prove that the program is one of the best in its class.* 

#### **UNQUOTE**

I have never tried the program but on several forums it has received very good reviews so if you have any problems with your memory cards and need to recover those once in a lifetime images this may be the way to go.

#### **Adobe Premier Elements**

As most of you are aware Adobe has a very good program for editing video files called Premier. They also make an easier version called Premier Elements which is very popular. Several members I know take videos and it has been suggested we incorporate Premier Elements into the Photoshop Elements SIG. I think this is a good idea, the two programs are complimentary and even if you don't have a video camera most digital still cameras have movie capabilities. I suggest we talk about this at the next meeting and hopefully can set up an agenda.

#### **Adobe Photoshop Elements 7**

The shoe finally dropped, after a couple of months of speculation Adobe finally announced the latest version of Elements is scheduled for release September 27<sup>th</sup> 2008 according to a blurb I just received from Adobe. The price is pretty much the same as for Elements 6 about \$100 for the full version, \$80 for the upgrade, with free shipping if you order on the Adobe web site now. Amazon is advertising the full version for \$74 after a \$20 mail in rebate and of course there is no sales tax or shipping. I am sure deals will emerge but I think the pricing is pretty much as expected.

Adobe is offering the combo pack of Photoshop Elements 7 and Premier Elements 7 (see previous story) for \$119, upgrade price. Again I think some retailers will be offering deals but initially nothing earth shaking.

A word about upgrade versions, they are the same as the full version it is just you are saying you own a previous version of the software and deserve a discount.

 The main thing is the new version worth investing your money in when you have version 6 or maybe 5? I haven't seen the software obviously so I am not sure exactly what has been improved or added in version 7 over version 6 but I am expecting a copy of the software by the end of the month so I will probably be able to show it at the October SIG meeting.

Adobe have launched an on line photo storage and slide show creating service called Photoshop.com which is free for the basic tools or \$49.99 per year for the deluxe version. Below are the improvements in Elements 7 over Elements 6 shown under "Software benefits".

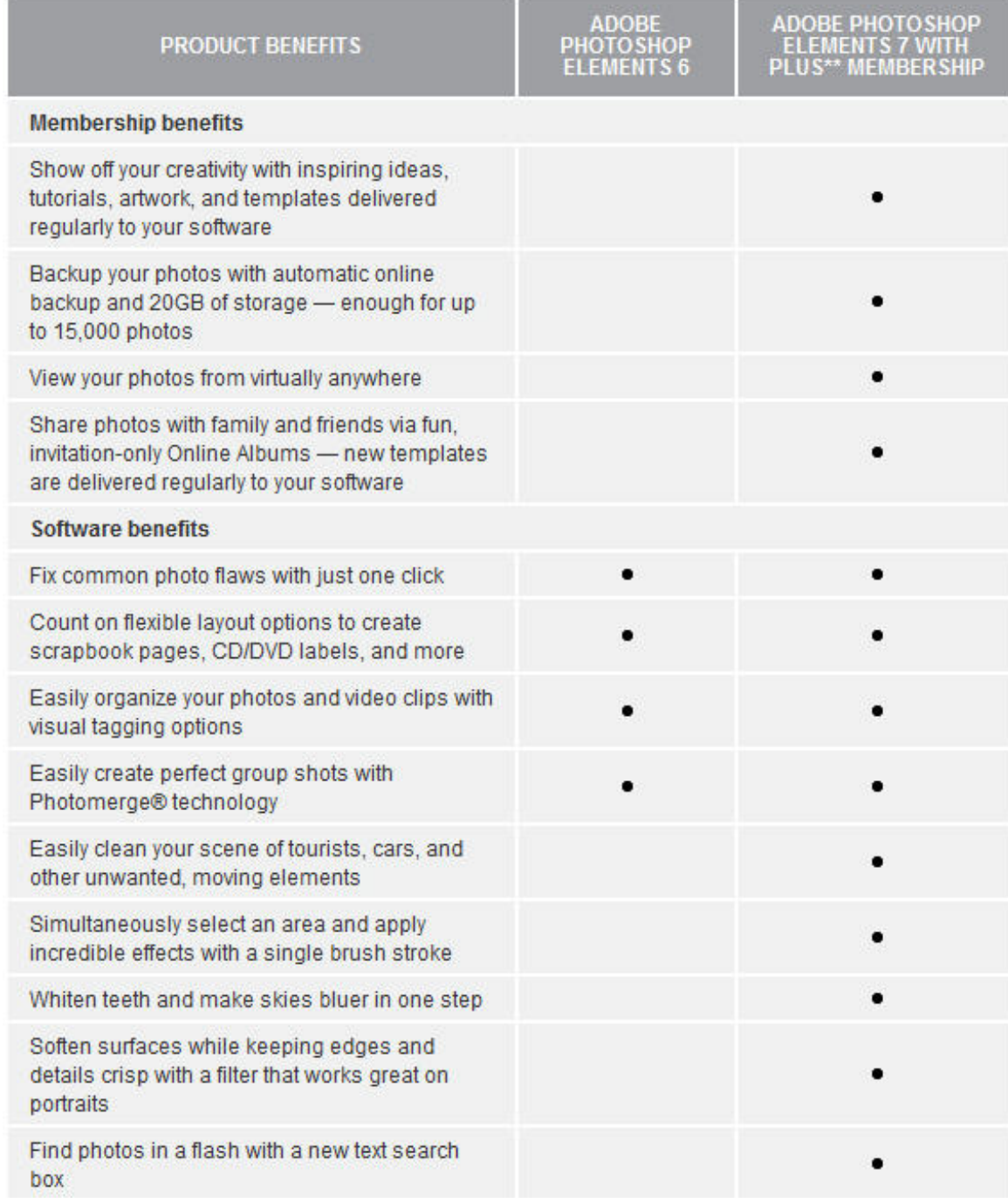

As you can see there are not too many new features but I think we can take a look at them next meeting and evaluate their merits.

Well that is all for this newsletter, have fun and don't forget to come to the regular club meetings at DVC and our monthly SIG gatherings!

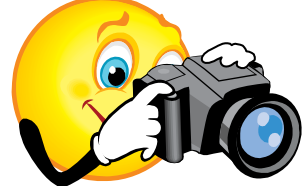